### **Fundamentals of Computer System - Lecture 2 (Introducing C)**

## 민기복

#### Ki-Bok Min, PhD

서울대학교 에너지자원공학과 조교수 Assistant Professor, Energy Resources Engineering

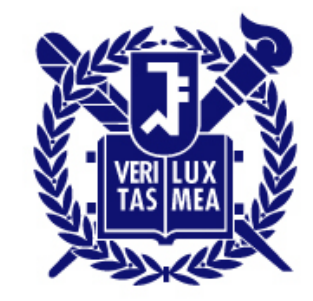

#### **Last Lecture**

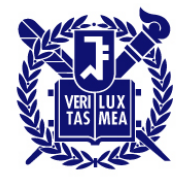

#### SEOUL NATIONAL UNIVERSITY

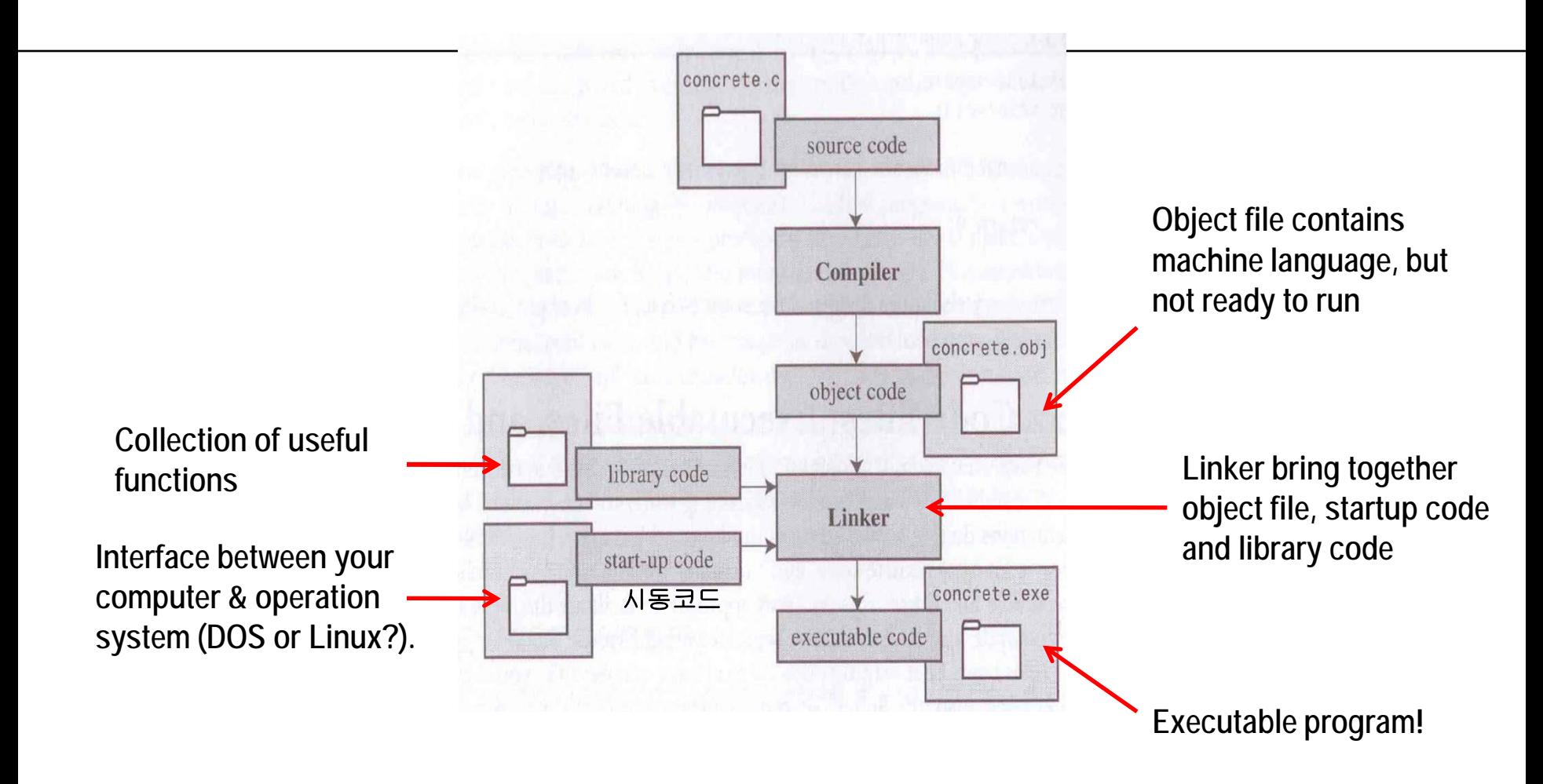

**The compiler we will use – which is MS Visual C++ express ed – starts linker automatically.** 

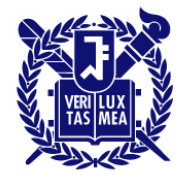

#### **Today's content**

- Putting together a simple C program
- Functions (함수): main(), printf()
- Creating variables, assigning them values, and displaying those values on screen
- The newline character (개행문자), Operator (연산자): =
- Comments in your program, creating programs with more than one functions, and finding program errors
- Keywords vocabulary of C

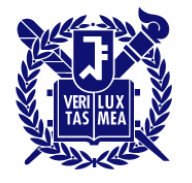

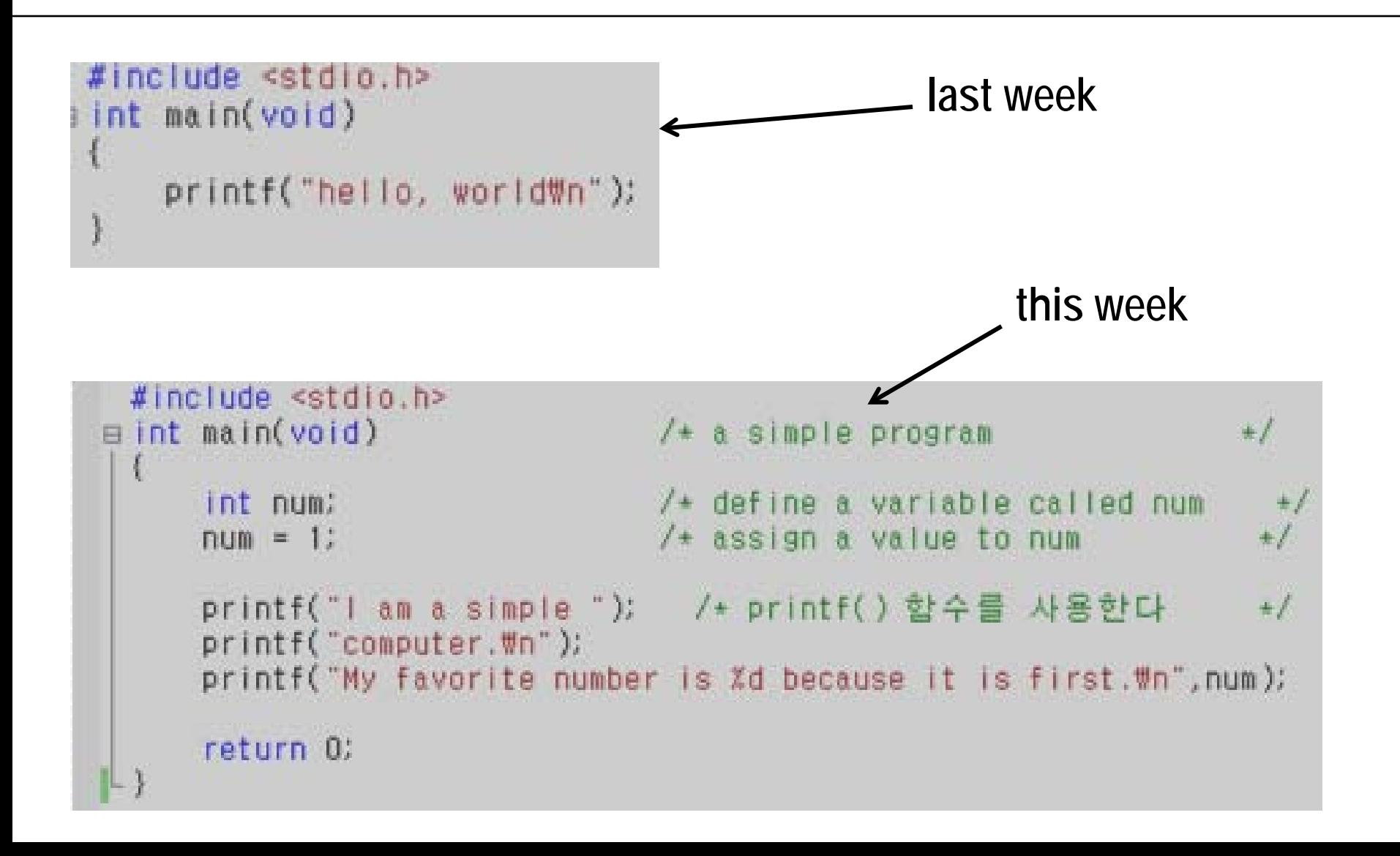

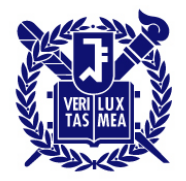

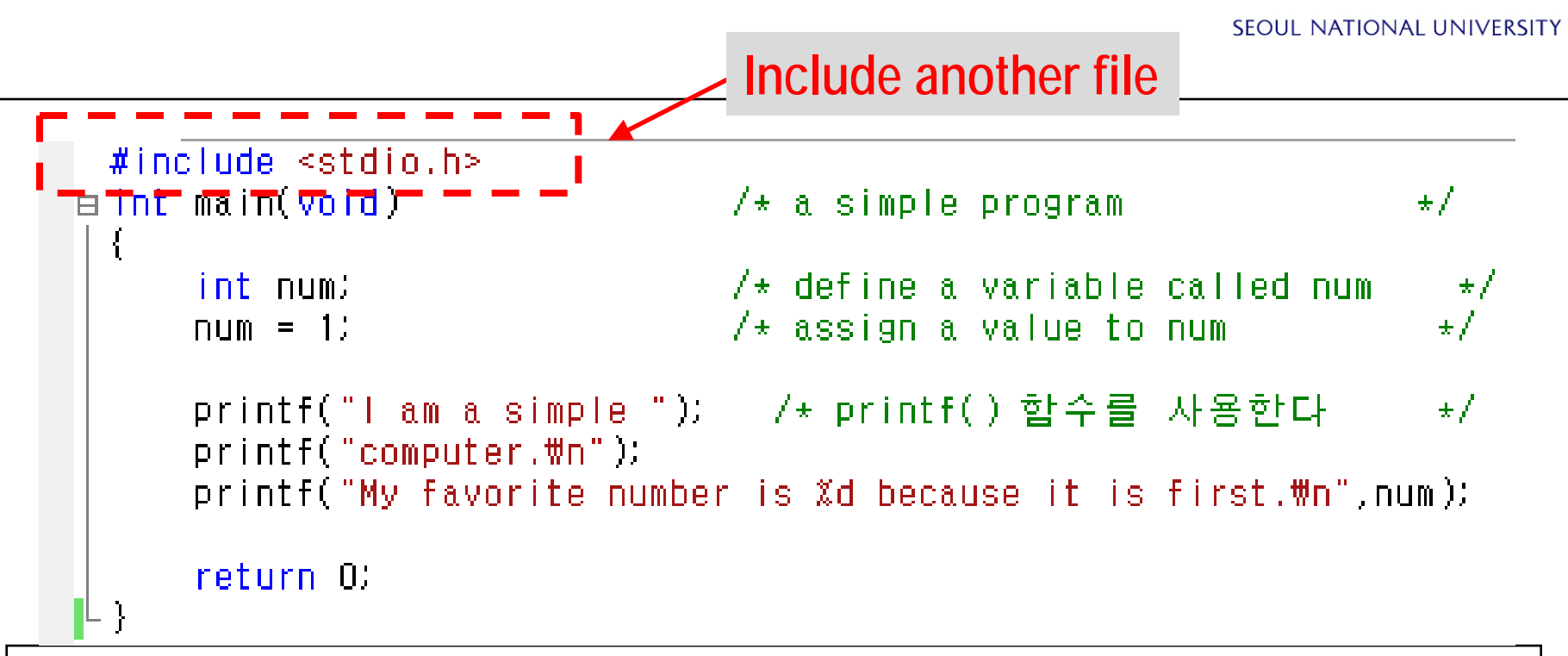

- Tells the compiler to include the information found in the file stdio.h.
- stdio.h: a standard part of all C compiler packages, support for keyboard input and for displayinig output
- #include : preprocessor instructions (전처리 지시자)

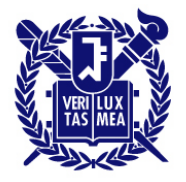

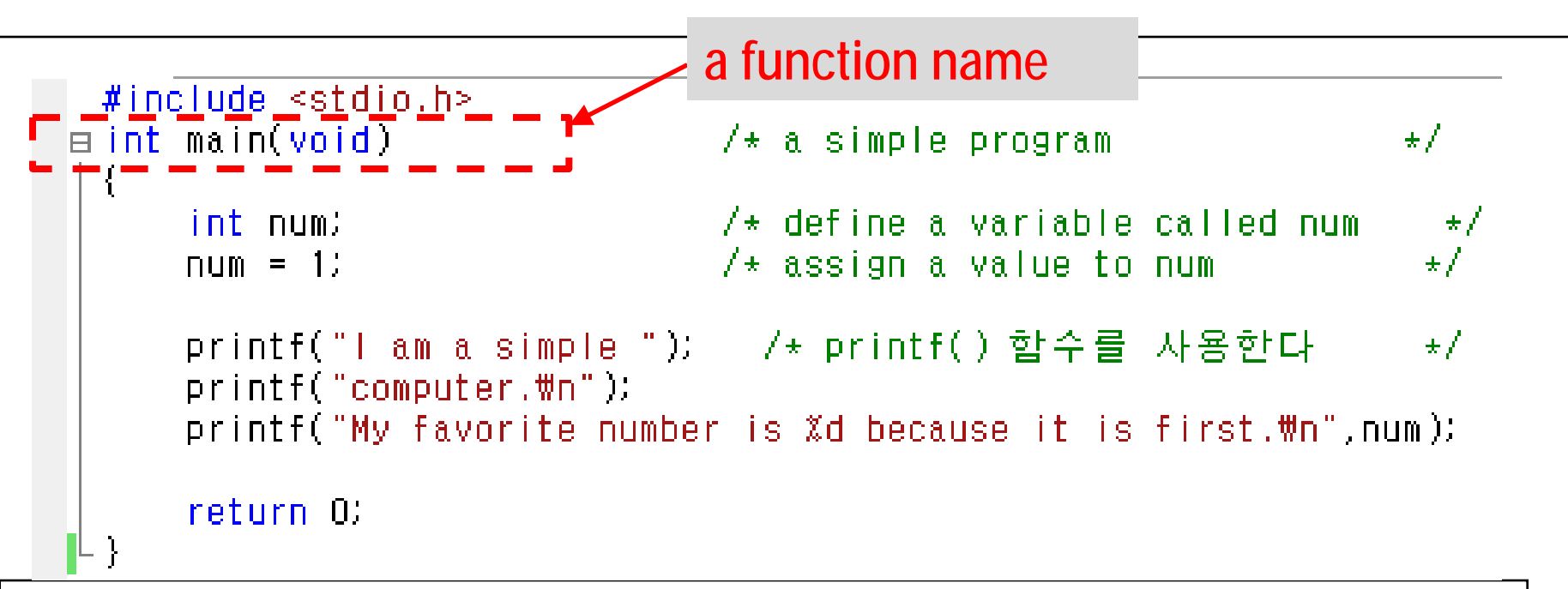

- C program consist of one or more *functions (*함수*)*.
- This particular program (first.c) consists of one function called **main**.
- The parenthesis identify **main()** as a function name
- **int** → **main()** returns an integer, void → main() doesn't have argument (전달인자)
- main() is always the first function called.
- $\text{Old compiler} \rightarrow \text{int main}()$  :pre ISO/ANSI C compiler

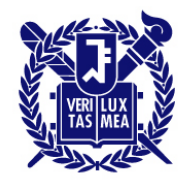

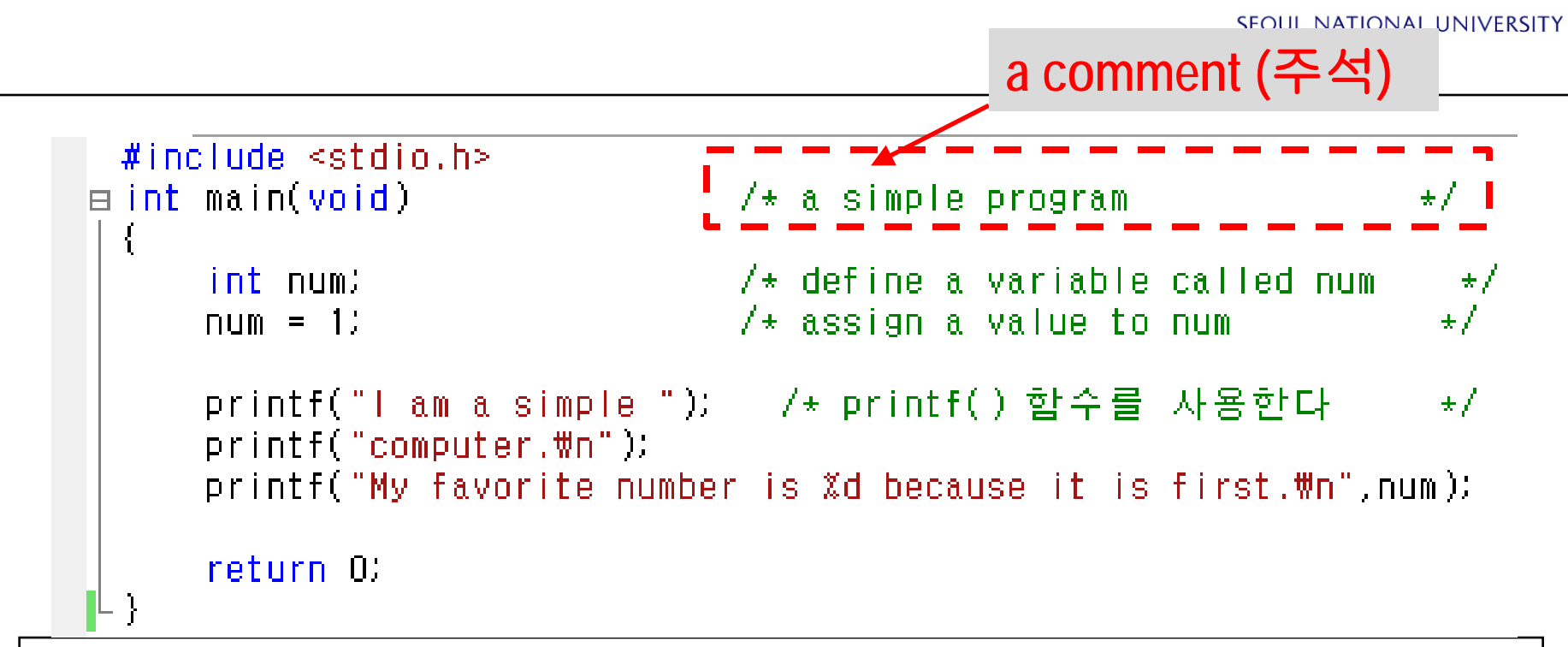

- The symbols /\* and \*/ enclose comments.
- Clarify a program.
- They are intended for the reader only
- Ignored by the compiler

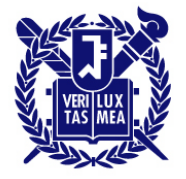

**SEQUL NATIONAL UNIVERSITY** 

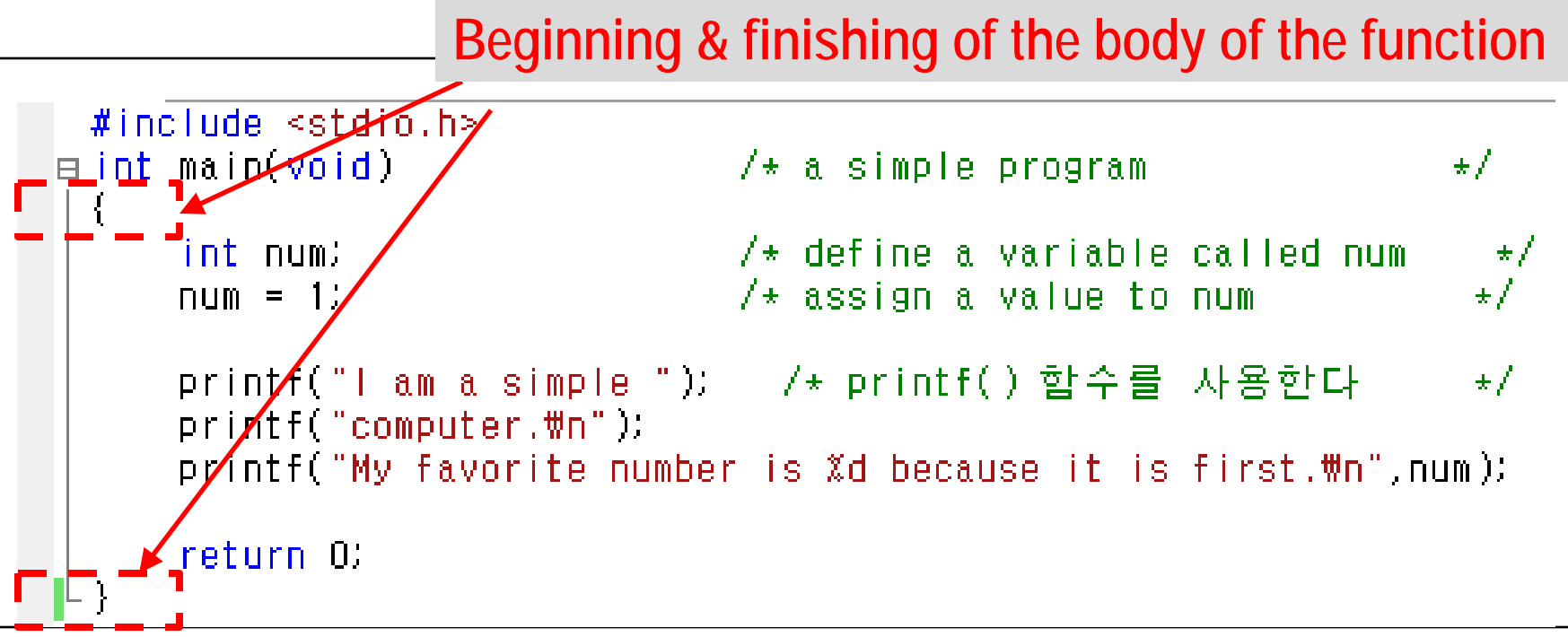

• Opening and closing brace marks make up the function

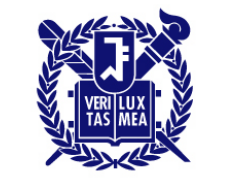

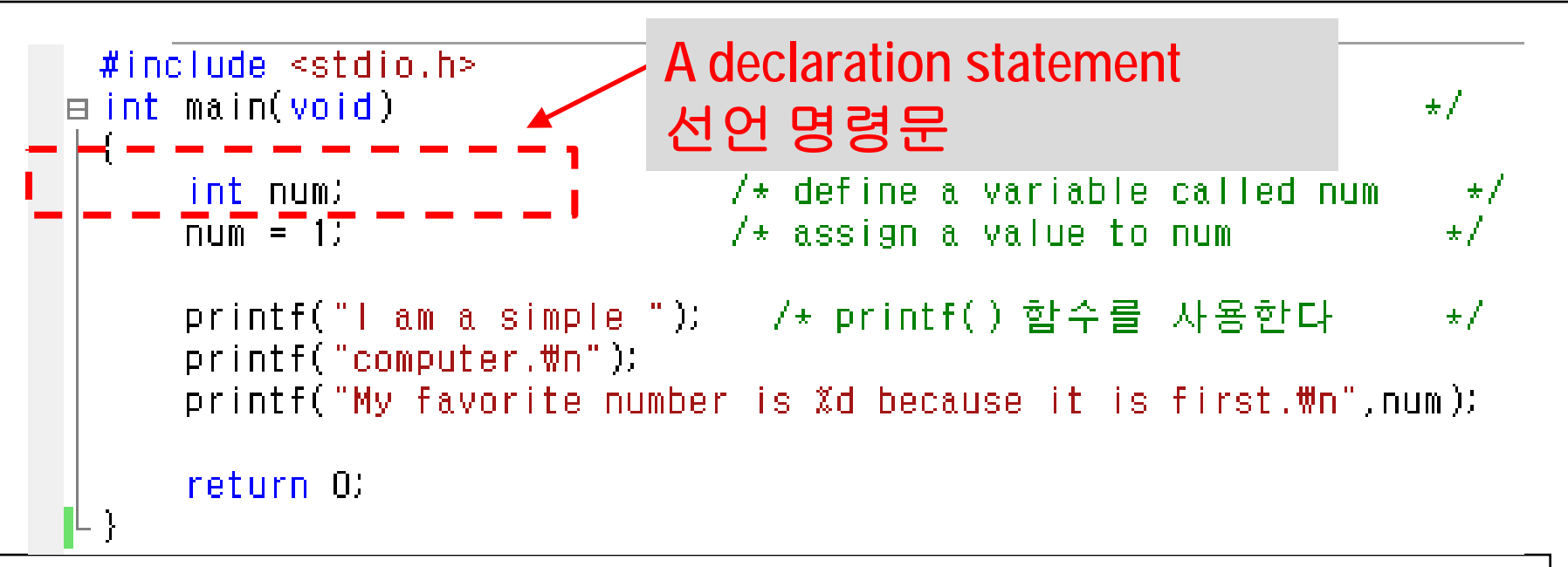

- Announces that you are using a variable called **num**
- **num** will be an **int** (integer) type

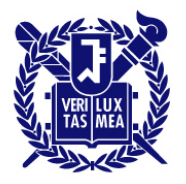

SEOUL NATIONAL UNIVERSITY

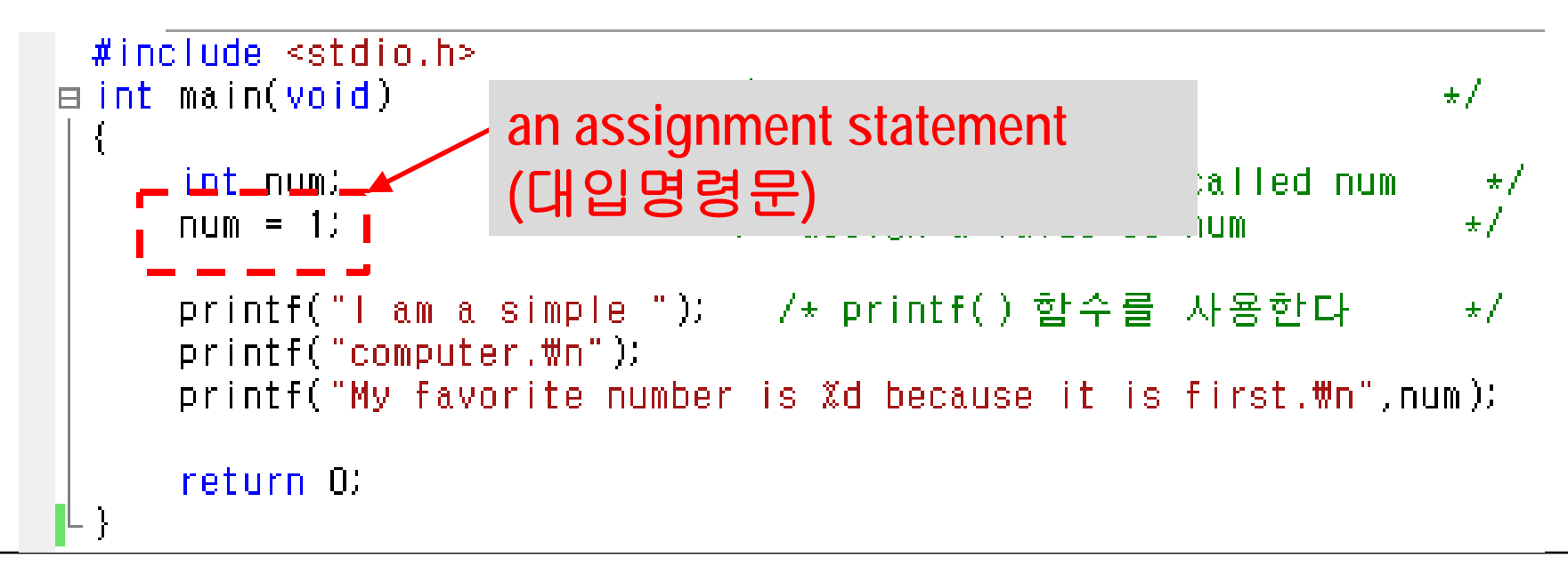

• Assigns the value 1 to the variable called **num**

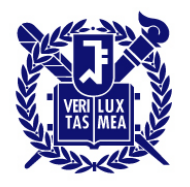

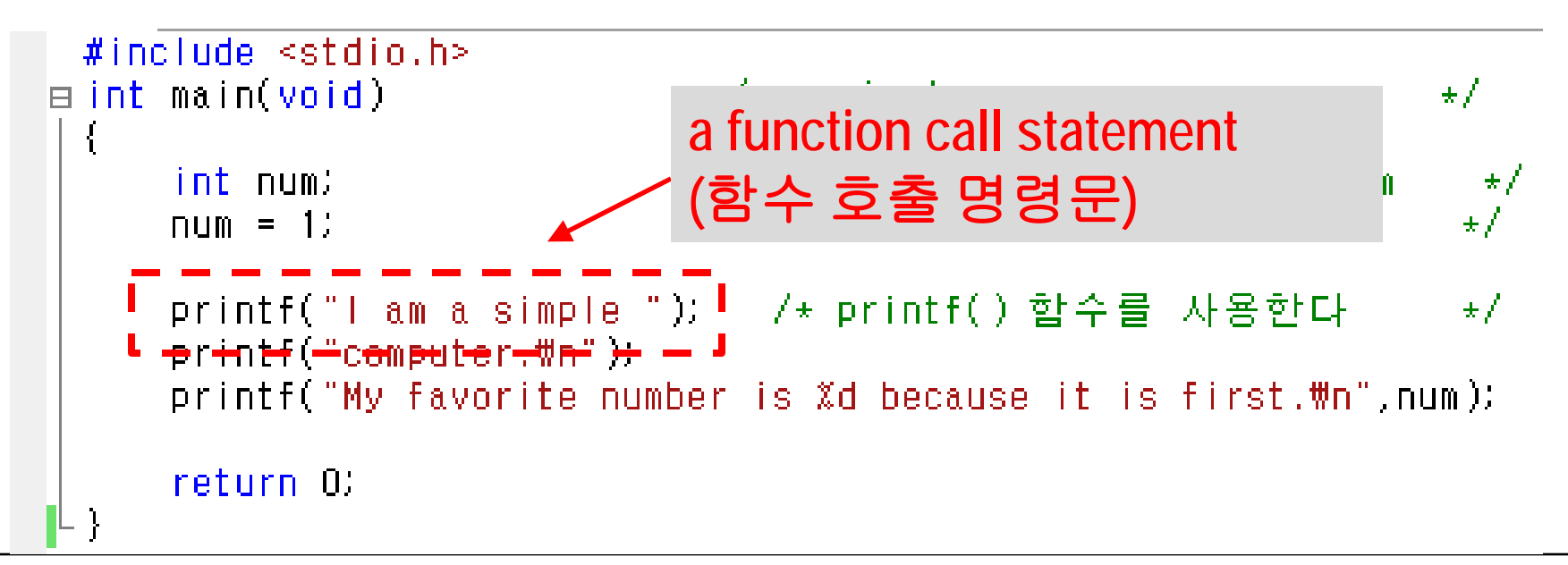

- Displays the phrase **I am a simple** on your screen
- Leaves the cursor on the same line
- **printf()** is called function and is part of the standard C library
- Using a function in the program is termed *calling a function* (함수호출)

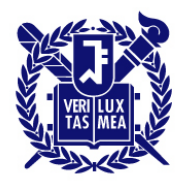

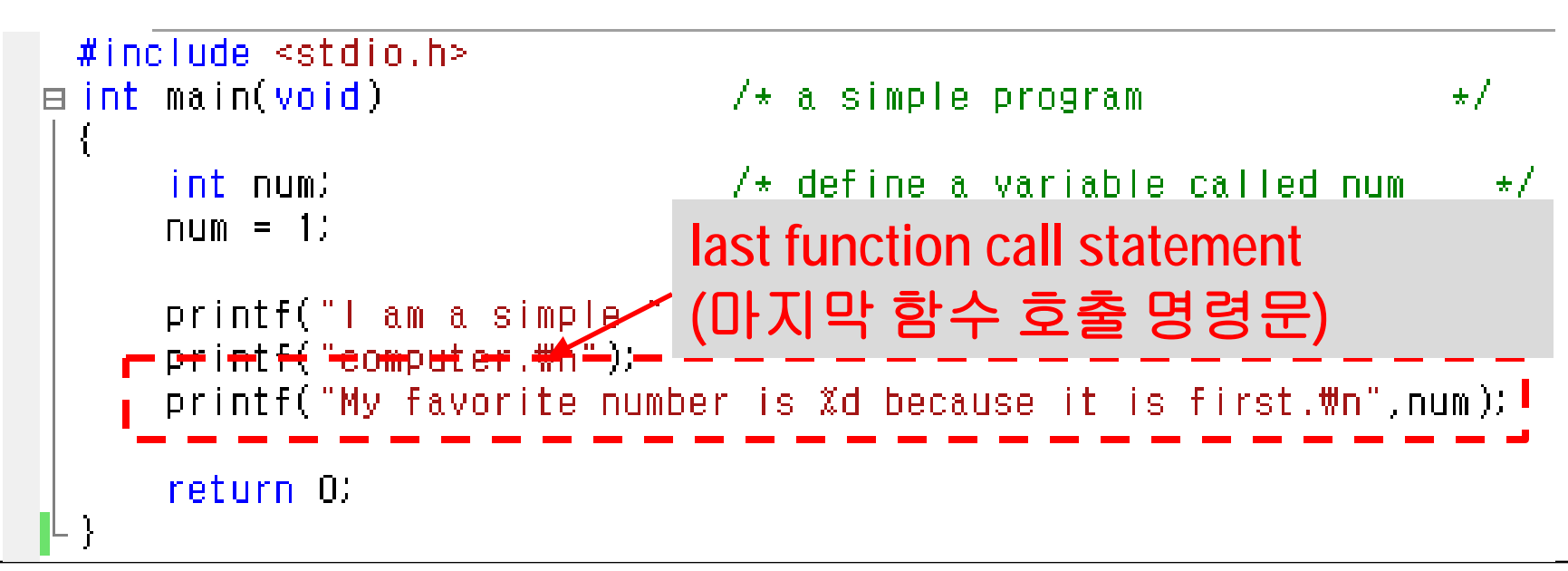

- Prints the value of **num** embedded in the phrase in quotes.
- **%d** instructs the computer 'where' and 'in what form' to print the value of **num**

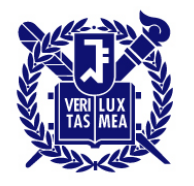

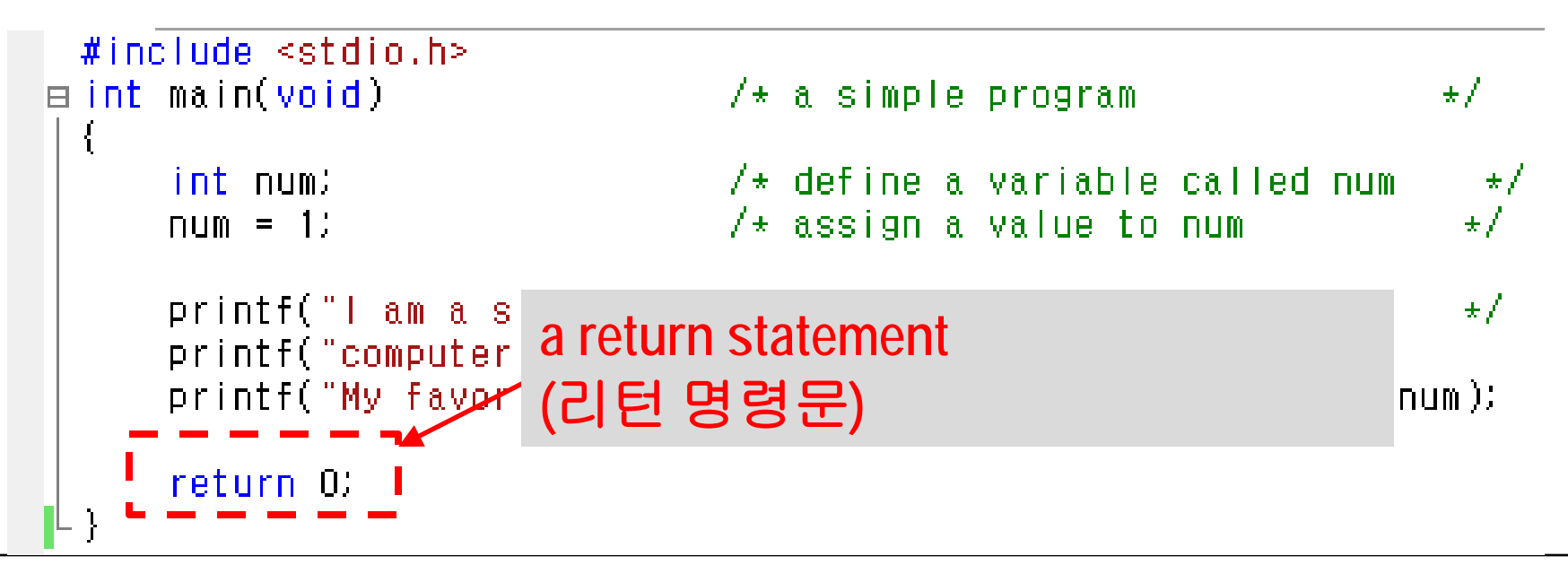

- a C function can furnish (or return) a number to the agency that used it.
- ISO/ANSI C requirement for a properly written **main()** function.

### **2. Program Details #include directives and Header Files**

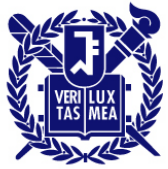

• #include<stdio.h>

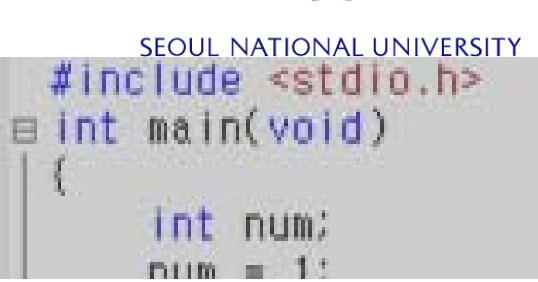

- An example of C preprocessor directive (C 전처리 지시자)
- Preprocessing (전처리): C compiler perform some preparatory work on source code
- Same as typing the entire **stdio.h** file (~300 lines) into your file
- **stdio.h** stands for Standard input/output header
- Contains information about input and output functions, ex) **printf()**
- A collection of information at the top of a file: **header** Library: contains actual code for a function, header files: help guide the compiler in putting your program together

#### **2. Program Details #include directives and Header Files**

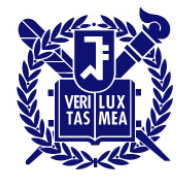

SEOUL NATIONAL UNIVERSITY

• Why wasn't this automatically included???

#### **2. Program Details** the **main()** function

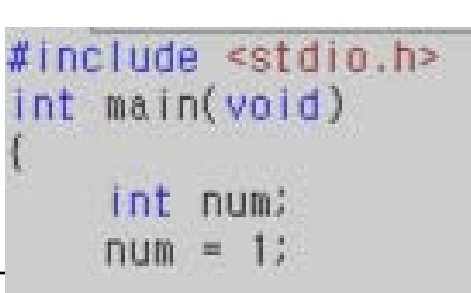

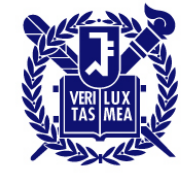

- C always begins execution with the function called **main()**.
- You are free to choose names for other functions, but **main()** must be there to start things.
- **int** is the main() function's return type.
- Parenthesis enclose information being passed along to the function.
	- In this particular example, nothing is being passed along, so 'void'.
	- main() or void main() may or may not work in your compiler. But don't use this *old* format.

#### **2. Program Details Comments**

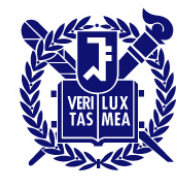

SEQUIL NATIONAL LINIVERSITY

/+ a simple program

int num • Everything between  $\qquad$  /\* and  $\qquad$  is ignored by the compiler.

⊟ int main(void)

nclude <stdio.h>

• Valid and invalid comment

```
/* This is a C comment. */
```

```
/* This comment is spread over 
  TWO LINES. */
```
 $/$ \*

You can do this, too.

\*/

```
/* Hopefully, this works. Not valid Not valid
```
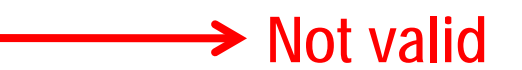

#### **2. Program Details Comments**

 $/*$  a simple program

SEOUL NATIONAL UNIVERSITY

 $\pm f$ 

// : confined to a single line

Ex)

```
// Here is a comment
```
int rigue; //such comments can go here, too.

```
/^{\star}I hope this works.
*/
x = 100;
y = 200;
/* now for something else. */
```
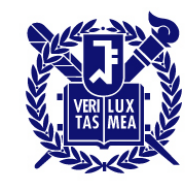

#### **2. Program Details** Braces (중괄호)

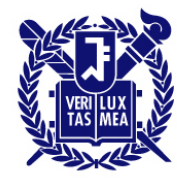

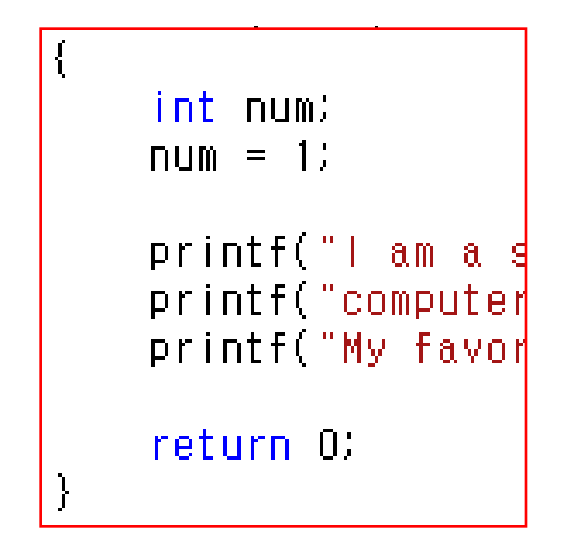

- Only $\{\}$
- 중괄호만 쓸 것!!!

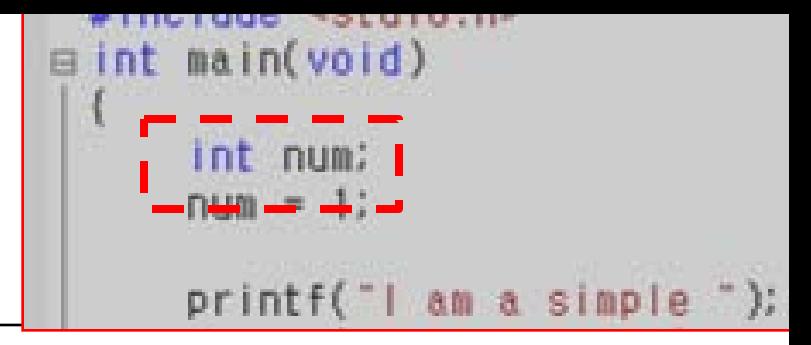

- One of C's most important features
- Does two things;
	- 1. Somewhere in the function, you have a variable called **num**
	- 2. **int** proclaims num as an integer (정수형) (there are other types, ex) character, floating-point,…)
- Compiler uses this info for suitable storage space in memory
- **;** identifies the line as **C statement**.
- **int** is a keyword reserved for C, so don't use it for your name of a function or a variable.

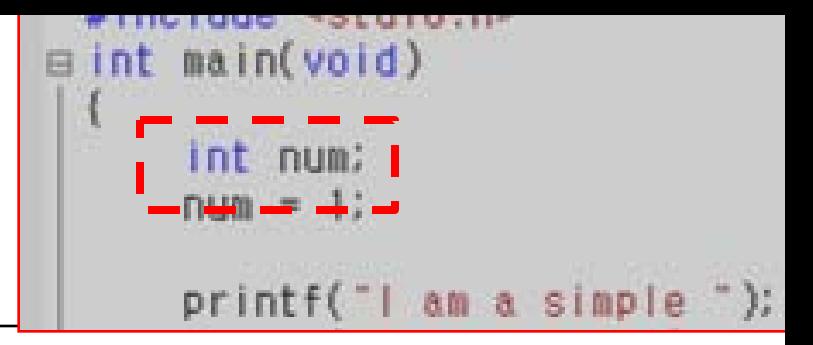

- **num** is called an *identifier* (식별자) name selected for a variable, a function, or some other entity. Declaration connects a particular identifier with a particular location in computer memory
- All variables must be declared *before* they are used.

Ex)

```
\ln \frac{1}{\tan \theta} // C99 rules
{
   some statements
   int doors;
   doors = 5; // first use of doors
// more statements
   int dogs;
   dogs =3 //first use of dogs
   // other statements
}
```
**As long as it is declared before its first use okay But, it is a good practice to declare variables from the beginning.**

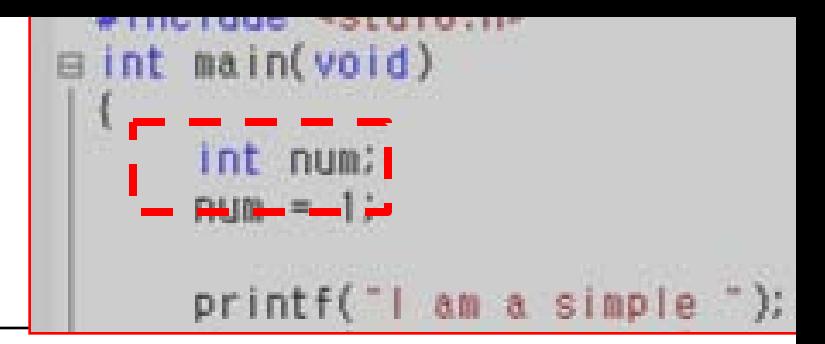

• The maximum number of characters for variables: 63

The\_maximum\_number\_OF\_characters\_for\_variables\_is\_63\_the\_rest\_will\_be

- Use lowercase or uppercase letters, digits, & underscore.

The rest will be simply ignored

- The first character cannot be a digit.
- Valid names: snu2 Snu2 Hot\_Tub \_kcab
- Invalid names: \$Z]\*\* 2cat Hot-Tub don't
- Avoid starting with \_ (not an error but confusing with other C library identifiers)
- Case sensitive

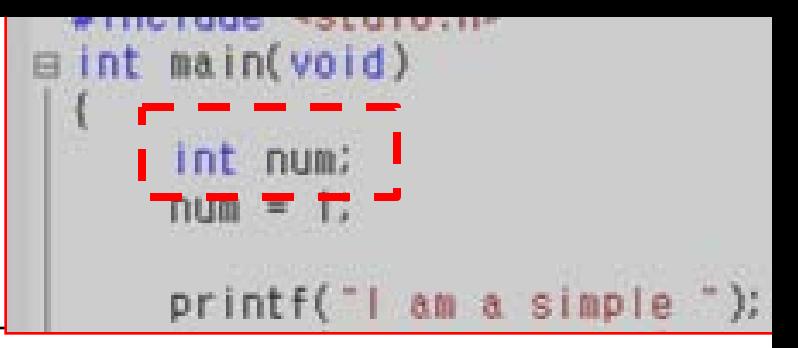

- Four reasons to declare variables
	- Easier for a reader to grasp what the program is about
	- Encourages you to do some planning before you plunging into writing a program
	- Prevent hard-to-find bugs,
	- $Ex)$  Radius1 = 20.4 Circum =  $6.28 *$  Radiusl
	- Compiler won't work without declaration!

#### **2. Program Details Assignment (**대입 명령문**)**

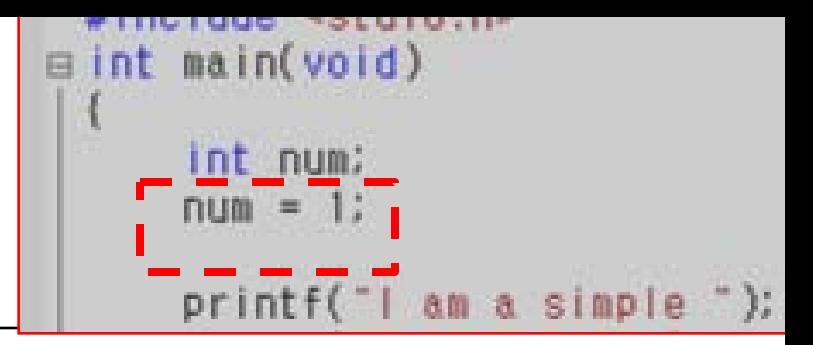

- Assign the value 1 to the variable **num**.
- You can assign **num** a different value later that's why is it a *variable*
- Assigns the value from the right side to the left side.
- Statement is completed with semicolon ;

#### **2. Program Details** The **printf()** function

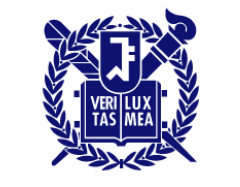

\n- $$
\bullet
$$
  $\bullet$   $\bullet$  <

- I am a simple is passed to printf().
- Printf("I am a simple"); **Argument (**전달인자**)**
- When the program reaches this line, control is to function is executed. After function is finished, control is returned to the original (*calling*) function – **main()** in this case.

#### **2. Program Details** The **printf()** function

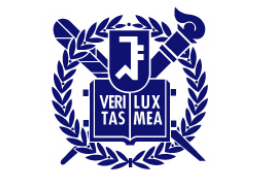

**SEOUL NATIONAL UNIVERSITY** 

#### printf("computer. \n");

printf("My favorite number is %d because it is first.\n",num) **Newline character (**개행문자**) – a escape sequence Start a new line at the left = pressing 'enter' key.**

- % alert the program that a variable is going to be printed
- d tells it to print as a *decimal* integer

#### **2. Program Details** Return statement

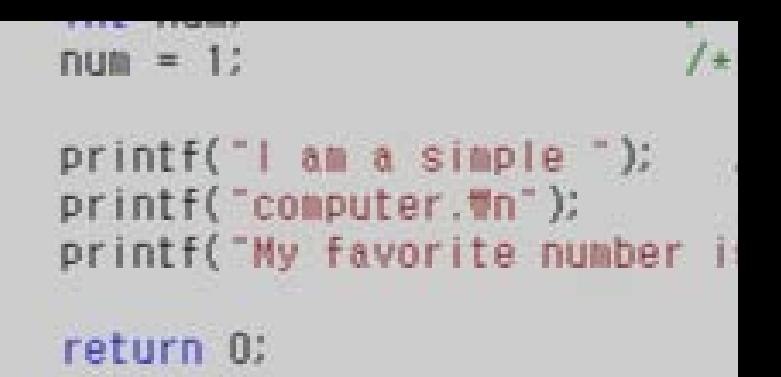

- int main(void)  $\rightarrow$  main() function is supposed to return an integer
- Return 0;
- Even if you don't do this, it will work.
- Don't worry too much about this.

#### **3. The structure of a simple program**  A function consists of a header and a body

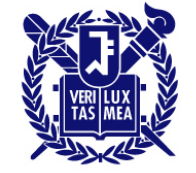

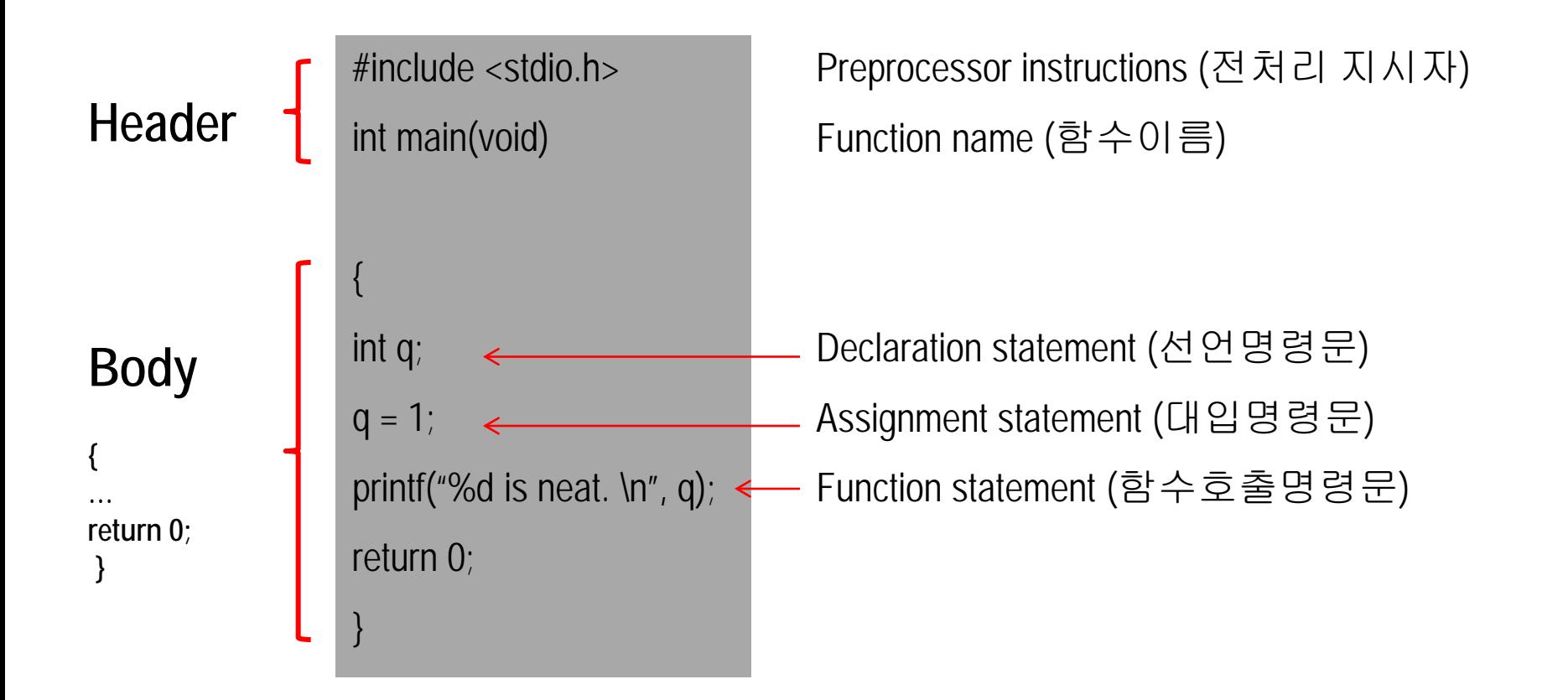

#### **4. Tips on making a readable program** Style matters

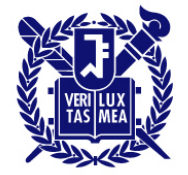

**SEOUL NATIONAL UNIVERSITY** 

- A readable program is much easier to understand, to correct or modify
	- Choose meaningful variables
	- Use comments as much as possible
	- Use blank lines to separate one section from another
	- Use one line per statement C has a free-form format and allows for multiple statements per line

#include <stdio.h>

int main(void) { int q; q = 1; printf("%d is neat.  $\ln$ ", q); return 0; }

#### This program works okay but this a bad program!!

#### **5. Taking another step** Calculation & multiple variables

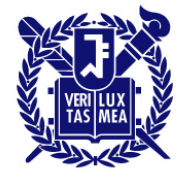

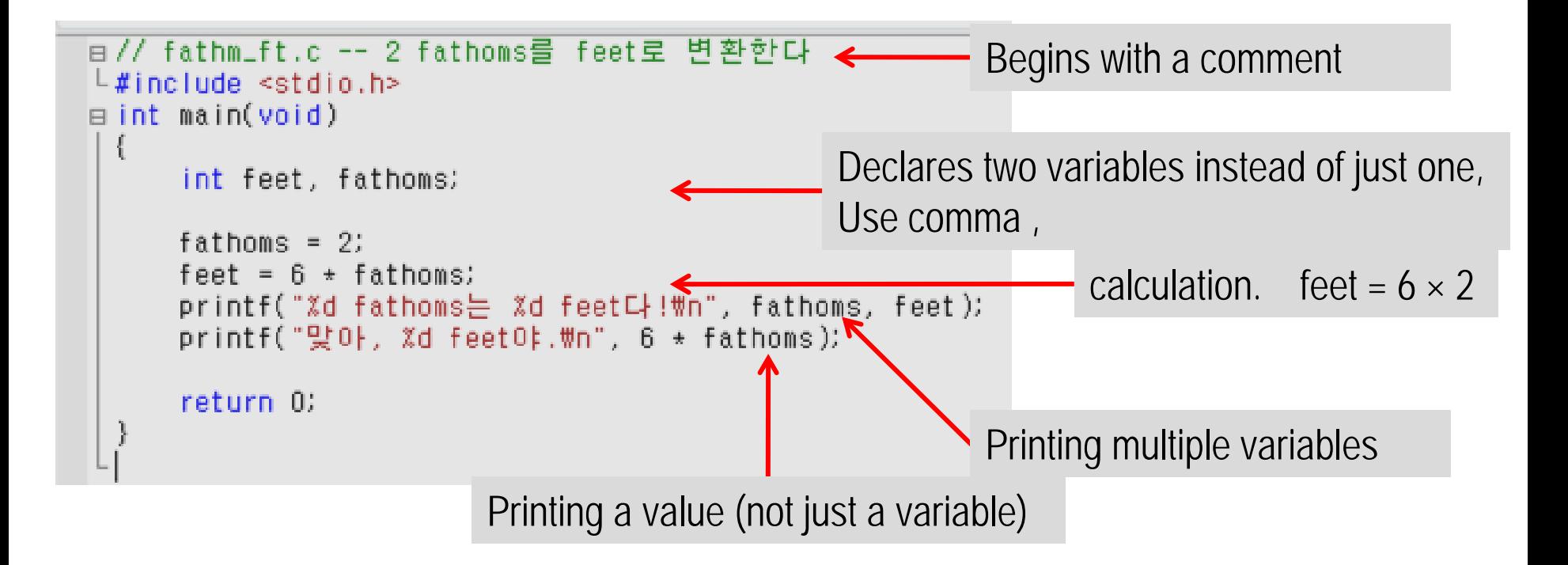

#### **5. Taking another step** Multiple functions

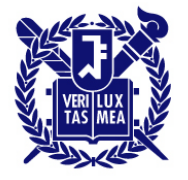

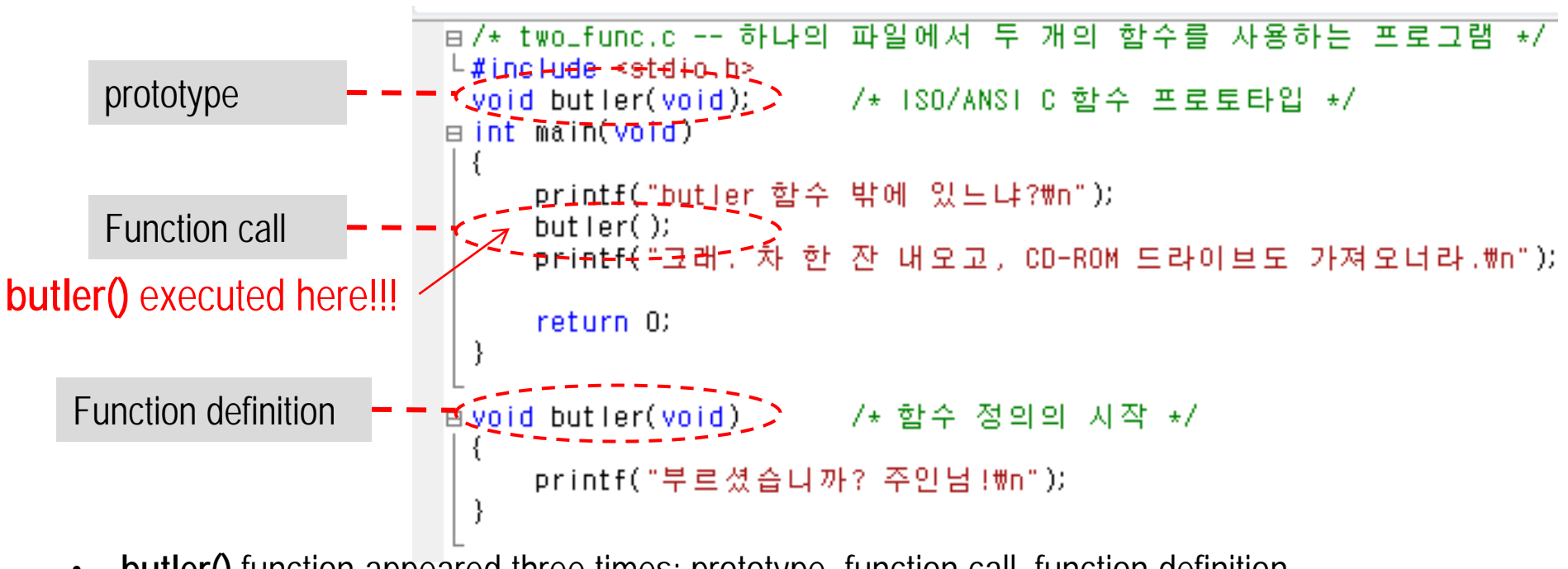

- **butler()** function appeared three times: prototype, function call, function definition
- *(void butler(void)* **no return value no argument**
	- Prototype:  $\blacksquare$  a declaration telling the compiler that you are using a function. - specifies properties of the function
	- The location of function definition does not matter. But it's nice to put **main()** first.

#### **5. Taking another step** Debugging – Syntax errors

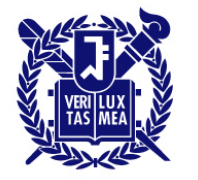

- Bugs: program errors.
- Debugging: finding and fixing the errors.
- Syntax error = Grammatical error in C, compiler will find these (but don't just rely on that)~ grammatical error in English

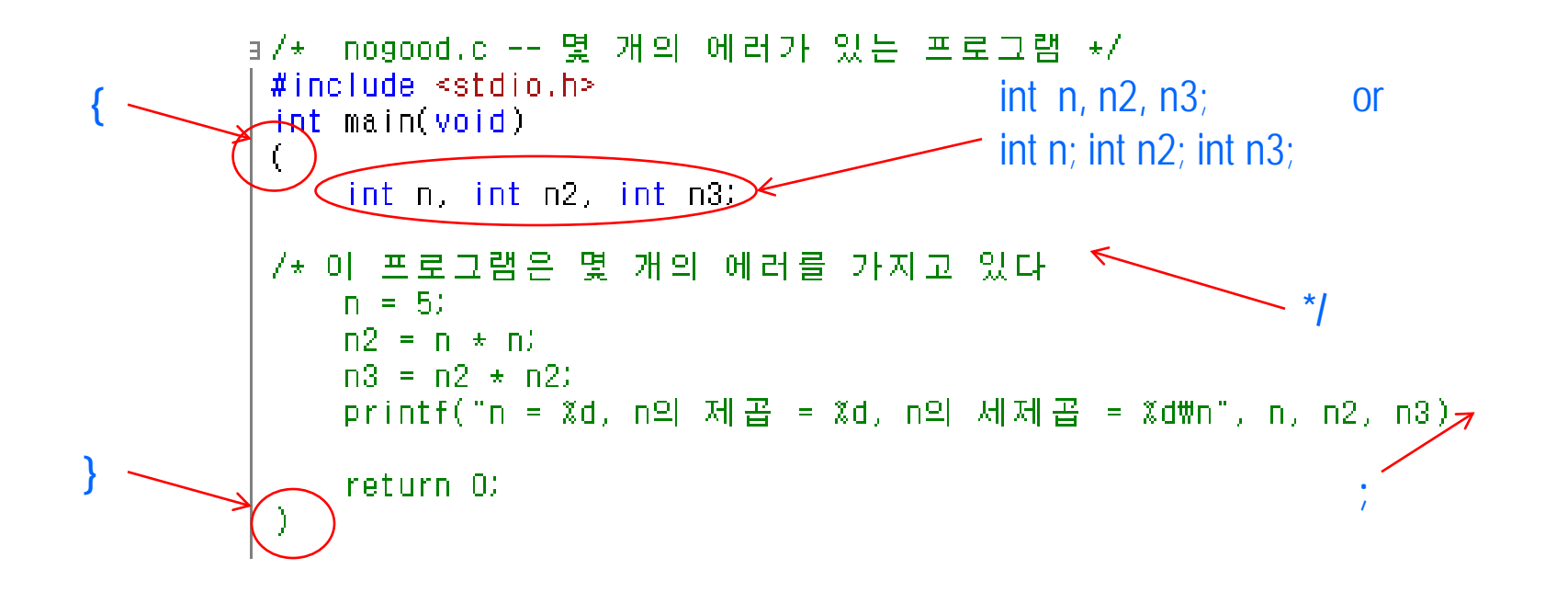

#### **5. Taking another step** Debugging – semantic errors

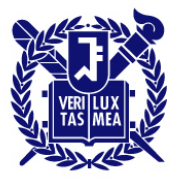

- Semantic errors: errors in meaning
- Compiler does not detect semantic errors  $\leftarrow$  don't violate C rules.
- You have to find these errors.

```
э/* nogood.c -- 몇 개의 에러가 있는 프로그램 */
#include < stdio.h&gt;int main(void)
   int n, int n2, int n3;
7* 이 프로그램은 몇 개의 에러를 가지고 있다
   n = 5;
   n2 = n * nN3 = n2 * n;return 0;
```
#### **5. Taking another step** Debugging – Program state

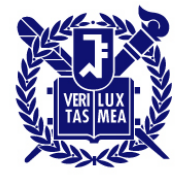

SEOUL NATIONAL UNIVERSITY

- Tracing the state
	- Follow the program steps one by one
	- Use extra (temporary) printf() to monitor the selected variables at key points
	- Use debugger

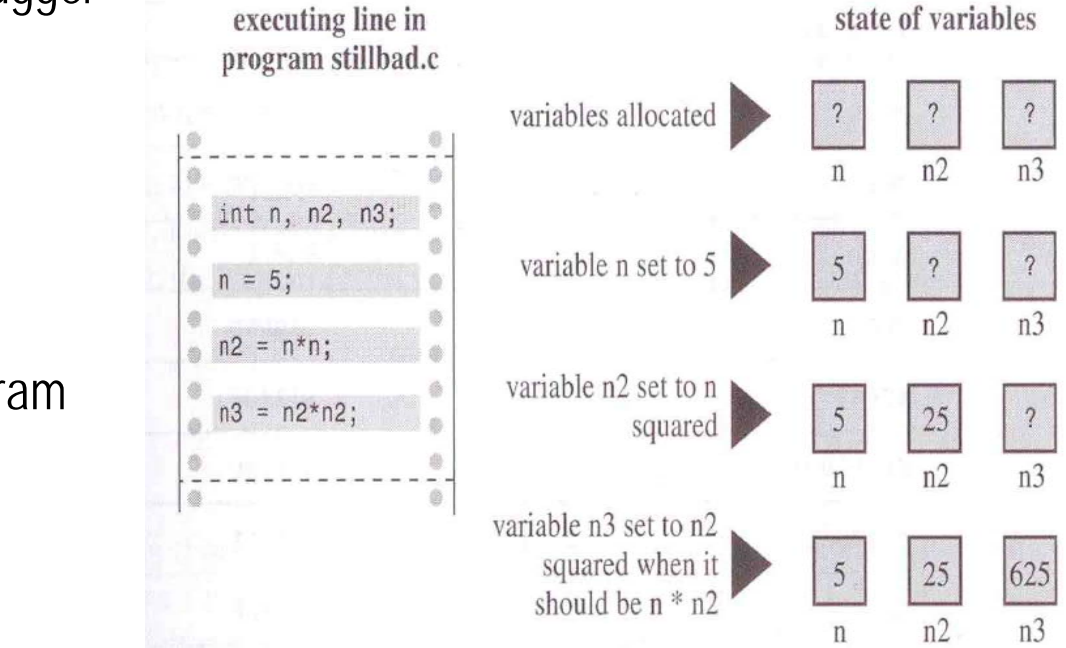

Tracing a program

#### **5. Taking another step** Keywords and reserved identifiers

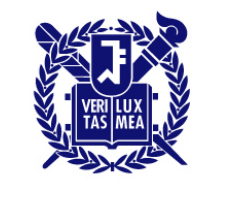

- Keywords : vocabulary of C not your vacabulary and we can't use them as identifier
	- Ex) int float do void if long …
		- There will be syntax errors if you use them.
- Reserved identifiers: no syntax errors but you shouldn't use. Reserved Ex) printf(), \_Bool (those beginning with \_)

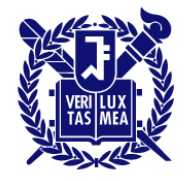

### **Summary**

- Putting together a simple C program
- Functions (함수): main(), printf()
- Creating variables, assigning them values, and displaying those values on screen
- The newline character (개행문자), Operator (연산자): =
- Comments in your program, creating programs with more than one functions, and finding program errors
- Keywords vocabulary of C